# **ServoMaster: Driver Release Notes**

## **Table of contents**

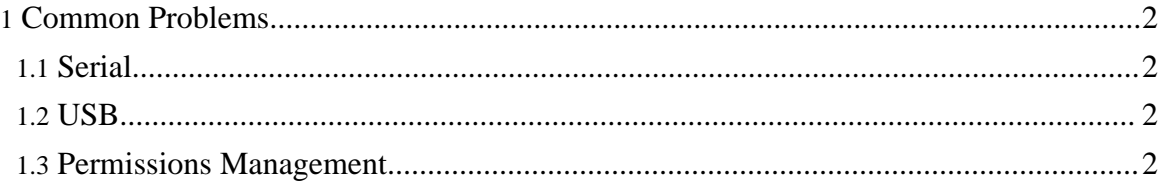

### <span id="page-1-0"></span>**1. Common Problems**

#### <span id="page-1-1"></span>**1.1. Serial**

Basically, you're likely to run into a single problem, namely, installing and using  $RxTx$ (which you'll need for all serial drivers to work).

For me, version 1.4-15 worked (and still works, with uptime measured in months) perfectly, however, it can be a real pain in the neck to compile on new platforms, and I don't even remember if I ever compiled it successfully with JDK 1.5.

Recently, the situation [allegedly] improved, and versions after 2.1-7pre20 *may* work without segfaulting within a minute. Caveat emptor.

#### <span id="page-1-2"></span>**1.2. USB**

Starting with release 0.6p3dev1, [jUSB](http://jusb.sourceforge.net/) was replaced with [javax.usb](http://javax-usb.org/).

Moreover, to make things more seamless, javax.usb is now prepackaged with ServoMaster, so it should be mostly invisible to you.

The change was quite drastic and backward incompatible.

Should you run into problems with jUSB-based version, try javax.usb-based version first. Should you run into problems with javax.usb-based version, please [report](http://sourceforge.net/tracker/?group_id=34418&atid=412121) them so I can fix them right away.

#### **Note:**

Unfortunately, SourceForge doesn't notify me of *all* new bugs immediately, only those that were assigned to me. You may want to doublecheck your bug report by writing a message to the [mailing](https://sourceforge.net/mail/?group_id=52647) list.

#### <span id="page-1-3"></span>**1.3. Permissions Management**

You will run into this issue, no matter what interface you're using. You may not notice it at first if you're fiddling with your devices while running your applications as root, or being logged in as the same user you run your applications under, but you will *definitely* notice them as soon as you start your application as a daemon, or you're working on a remote box with someone logging in and out.

Different distributions handle this issue in a different way, so there's no single answer. If you

Copyright © 2000-2009 Vadim Tkachenko All rights reserved.

had run into this issue, and were able to successfully resolve it in an elegant way, your feedback would be much [appreciated](https://sourceforge.net/mail/?group_id=52647) and aggregated into this site, with all the [credits](../Miscellaneous/credits.html) given.

For USB adapters, [hotplug](http://linux-hotplug.sourceforge.net/) is the starting point.

For serial ports, you're on your own, until someone (maybe you?) donates a universal solution.